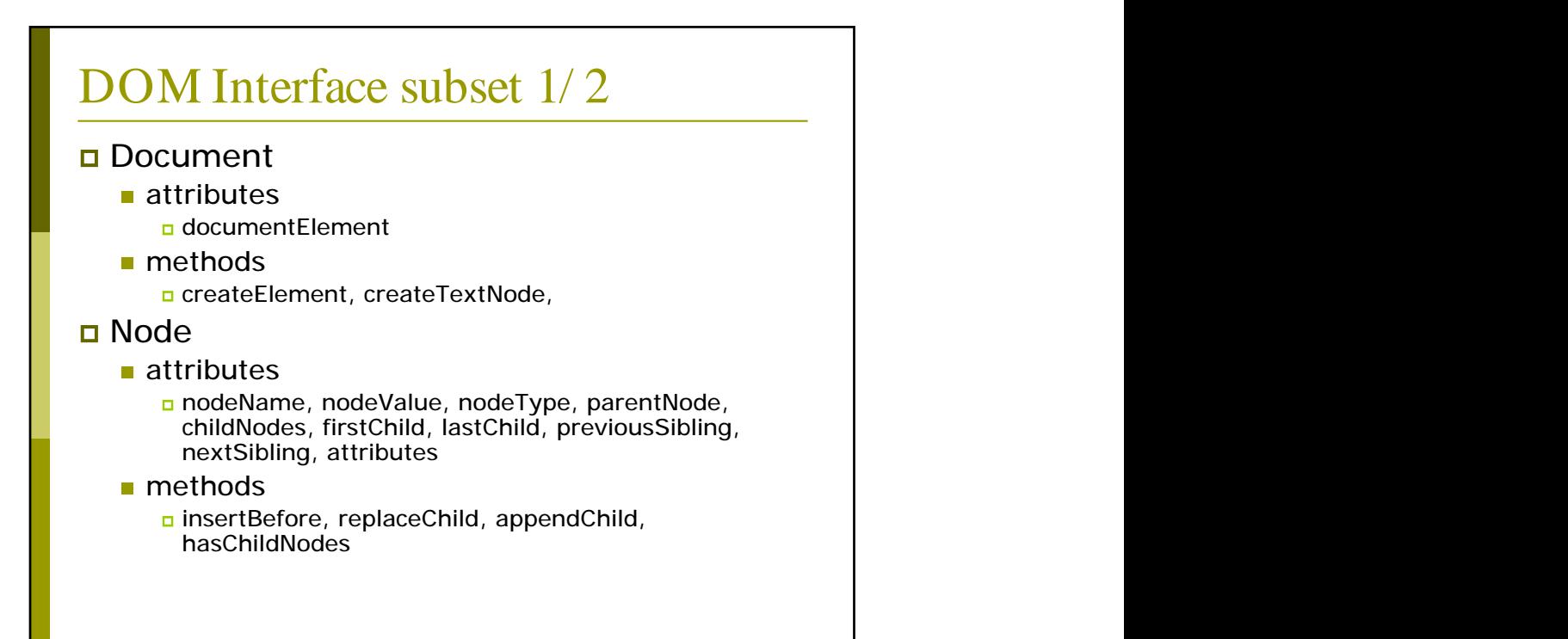

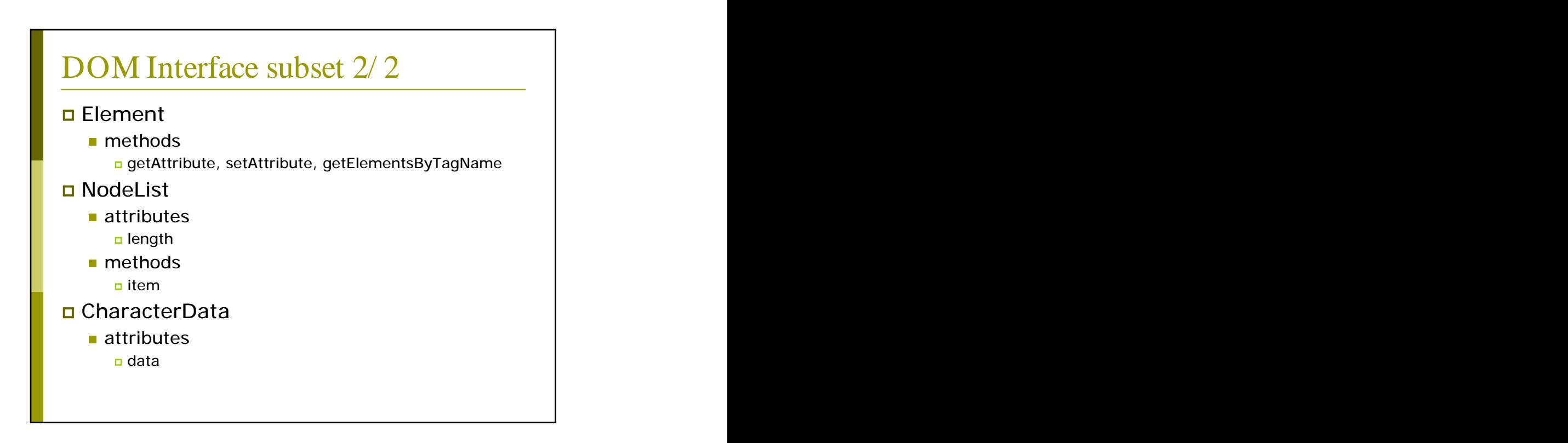

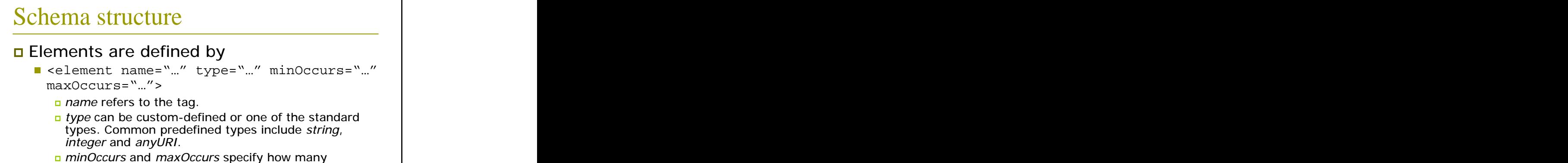

## occurrences of the element may appear in an XML document. *unbounded* is used to specify no upper limits. The contract of the contract of the contract of the contract of the contract of the contract of the contract of the contract of the contract of the contract of the contract of the contract of the contract of the co

## Example and the state of the state of the state of the state of the state of the state of the state of the state of the state of the state of the state of the state of the state of the state of the state of the state of th

selement name="title" type="string" minOccurs="1" maxOccurs="1"/>

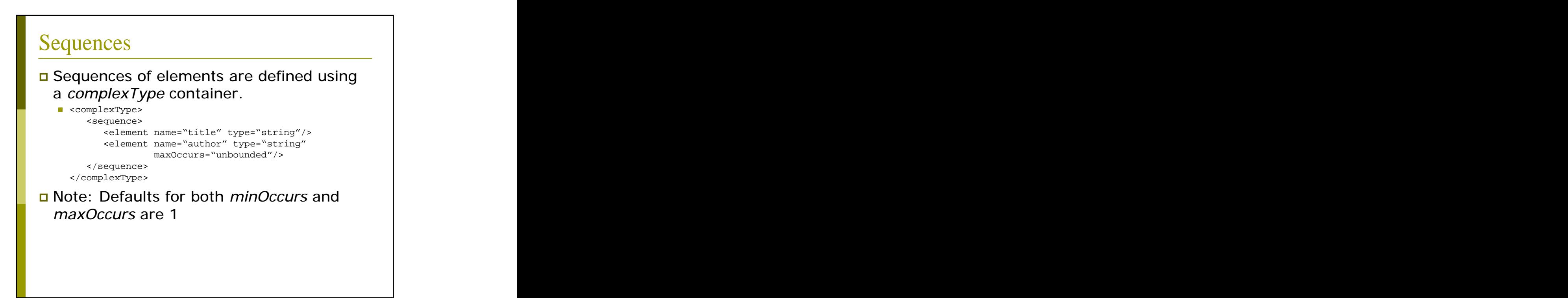

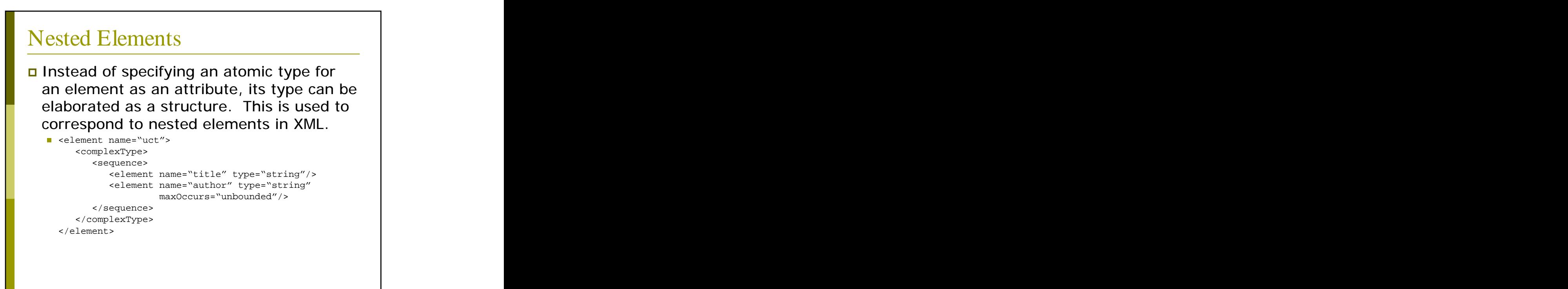

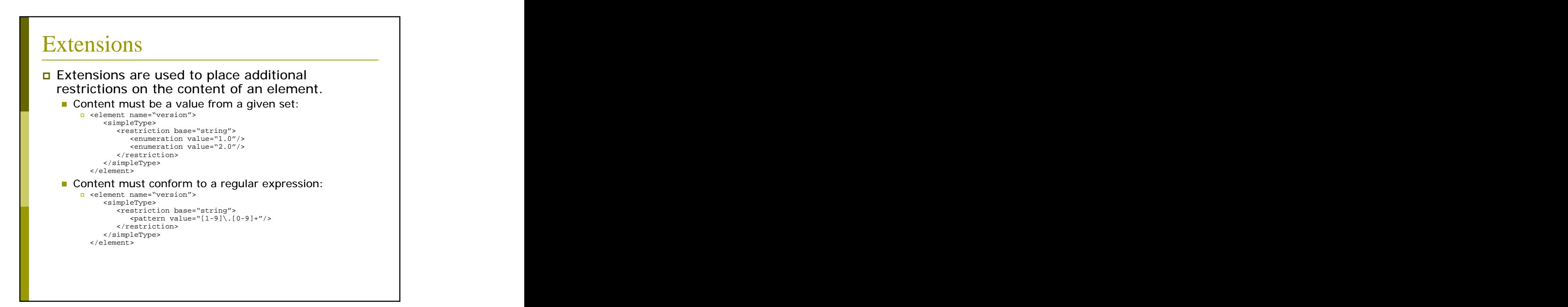

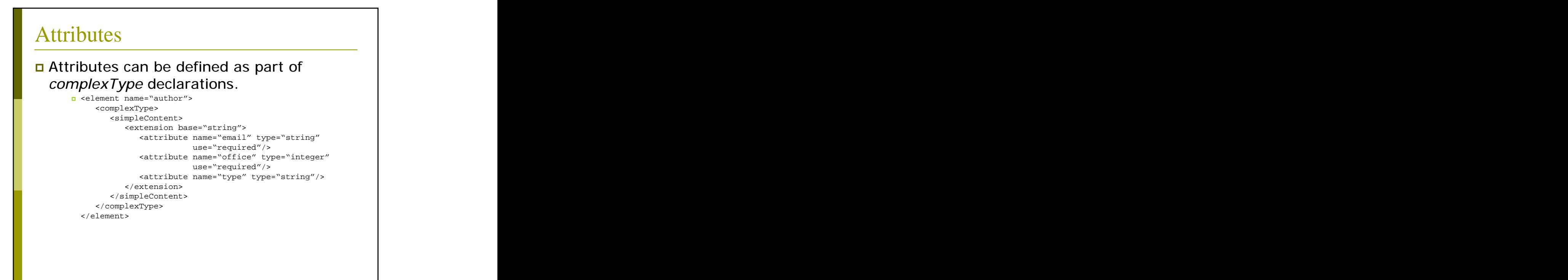

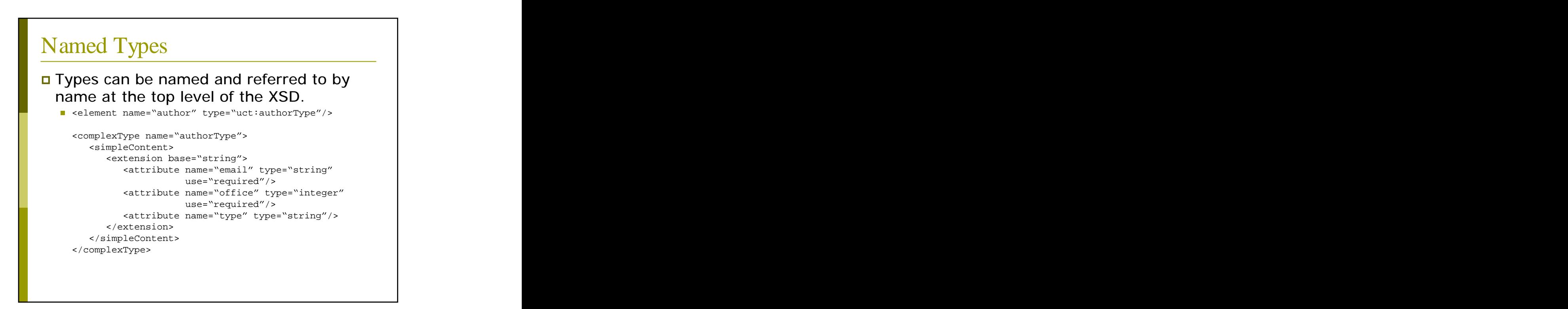

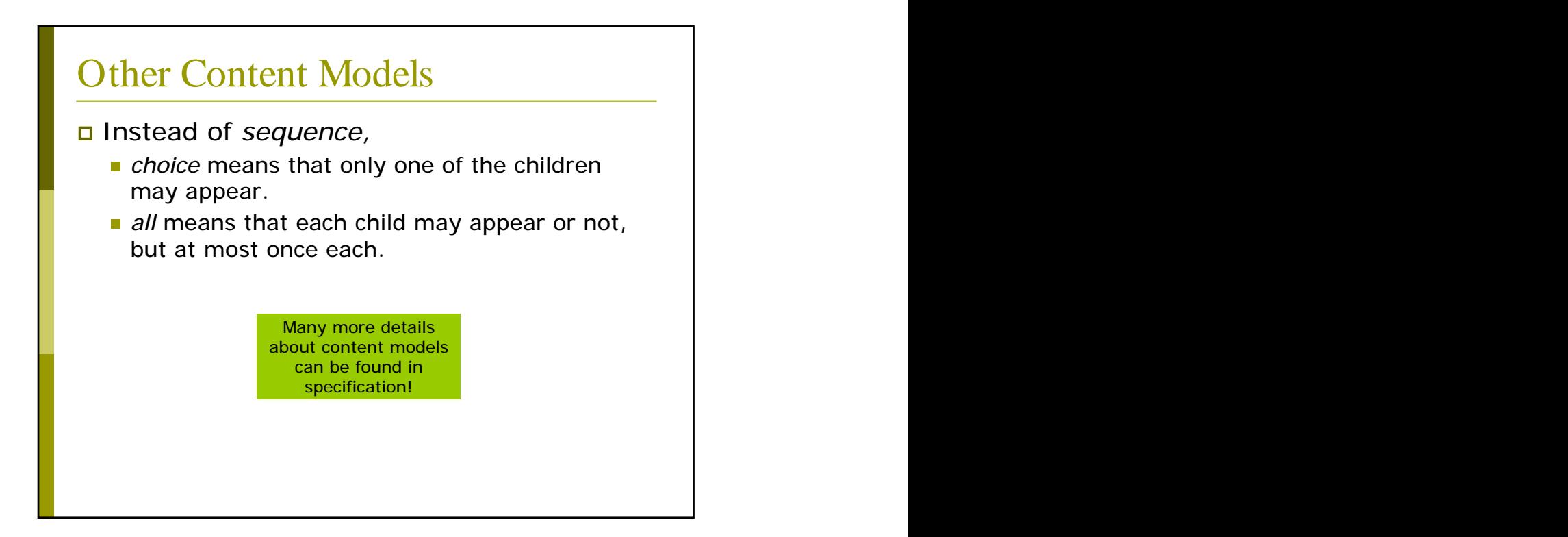

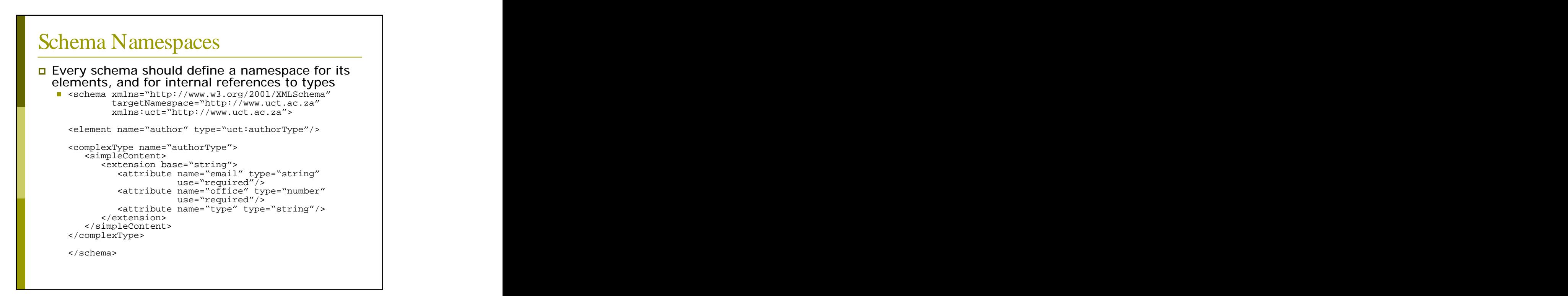

## XPath

- XML Path Language (XPath) is a language to address particular nodes or sets of nodes of an XML document.
- Using XPath expressions we can write precise expressions to select nodes without procedural DOM statements.
- □ Examples:
	- uct/title
	- uct/version/number
	- uct/author/@office

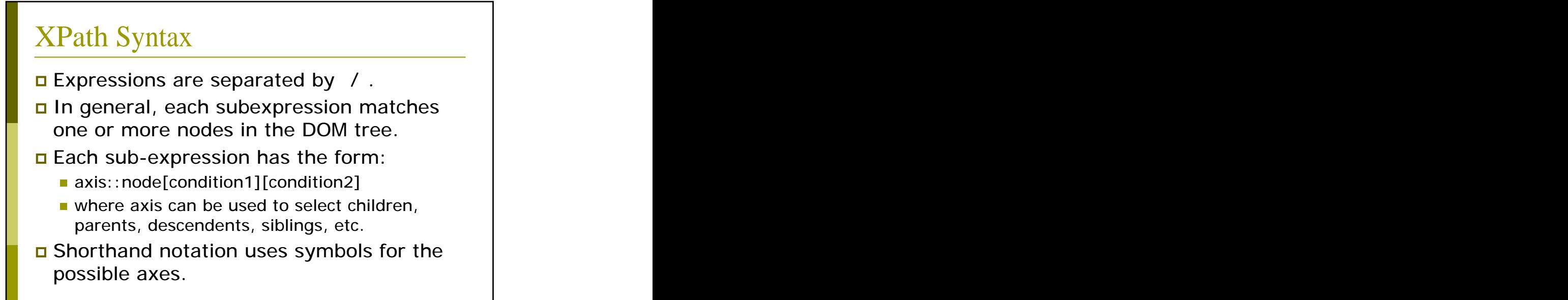

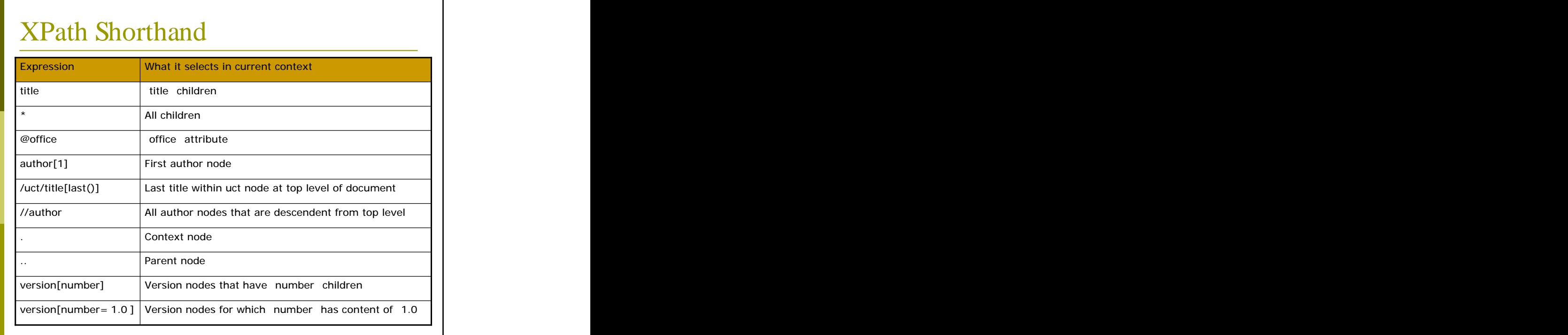

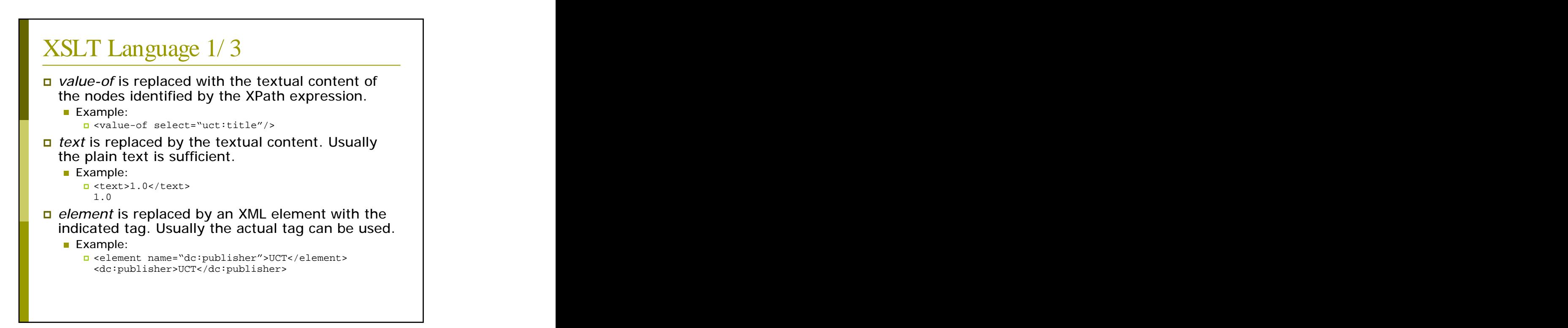

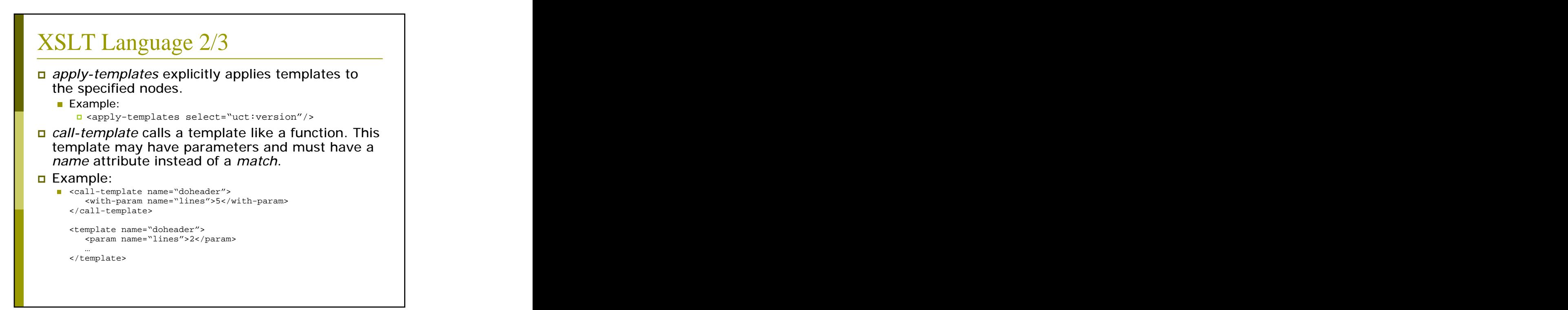

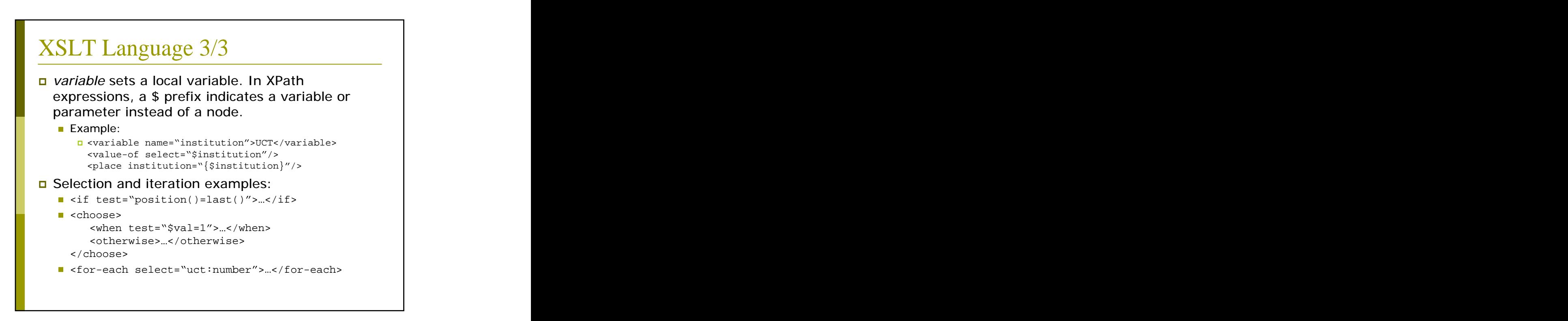